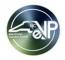

## Questions asked during the eVP NCEP Sourcing Users Webinar June 29, 2023

Note: Duplicate questions have been combined

| CATEGORY                    | QUESTION                                                            | RESPONSE                                                                                                    |
|-----------------------------|---------------------------------------------------------------------|----------------------------------------------------------------------------------------------------|
| System Access               | What is the link [to the new system?                                | The link will be emailed out when it is available.                                                                                                    |
|                             |                                                                     | To access your account, you will use the email address associated with your NCID and your NCID                                                                                                    |
|                             | What is the new sign-on process?                                    | password.                                                                                                    |
| Public eVP                  | Can we still search by Commodity Code to find vendors?              | The public vendor search allows you to search for vendors by commodity code like you can today.                                                                                                    |
| Agency App Navigation       | Managing departments - can you only make changes to your            |                                                                                                    |
|                             | department? Someone from DPI could not make changes to DOA          |                                                                                                    |
|                             | right?                                                              | You may only make changes in your department.                                                                                                    |
|                             |                                                                     | The eVP dashboard will display the Agency App version of solicitations that were published in Sourcing                                                                                                    |
|                             |                                                                     | after July 10. It will also show the Agency App version of any Contract Extension that was approved and                                                                                                    |
|                             | Will the Dashboard show Contract Workspaces?                        | published in the NCEP Contracts Tool.                                                                                                    |
|                             |                                                                     | Contract Workspaces will still be visible in NCEP Contracts. If a contract is extended and therefore posted                                                                                                    |
|                             | So will anyone in the agency be able to see all Contract workspace  | in eVP, the Agency App version of that extension will also be visible to all users in the agency who have                                                                                                    |
|                             | for the agency?                                                     | access to eVP                                                                                                    |
|                             |                                                                     | Yes, if you want to post a solicitation publicly, you will invite the 'NC eProcurement Sourcing' vendor. If                                                                                                    |
|                             |                                                                     | doing a waiver of competition or sending an RFQ to a specific set of vendors, the specific vendor(s) can                                                                                                    |
|                             | solicitations?                                                      | be selected, and it will NOT be posted publicly (based on the 'Solicitation Vehicle' selected).                                                                                                    |
|                             |                                                                     | The "NC eProcurement Sourcing" vendor should be used to publicly post the opportunity. When it posts                                                                                                    |
|                             |                                                                     | in eVP, it will be visible to anyone, and all vendors registered with the commodity code selected on the                                                                                                    |
|                             | How about sending out to all vendors?                               | Sourcing Project will receive an email to alert them of the bidding opportunity.                                                                                                    |
|                             |                                                                     | Vendors will have the opportunity to select commodity codes related to the goods/services they provide.                                                                                                    |
| Solicitation Specifications |                                                                     | Based on those selected commodity codes, a vendor will receive a daily email of the opportunities                                                                                                    |
|                             | commodity that this solicitation has been posted?                   | available to them for solicitations posted or edited that day that include their commodity codes.                                                                                                    |
|                             |                                                                     | We will be making updates to the job aids to reflect the changes related to the new eVP - specifically that                                                                                                    |
|                             | the last few months. Is the training now correct for the new eVP?   | when doing a WOC, you will invite the vendor to respond to the Sourcing Event and not post publicly.                                                                                                    |
|                             |                                                                     |                                                                                                    |
|                             |                                                                     | You will still need to use the Sourcing tool. The Sourcing Event is the part of the Sourcing Project where                                                                                                    |
|                             | WOC had to be done in the Sourcing Tool.                            | the vendor interacts. It will just be easier because you will no longer need to create the Discovery posting.                                                                                                    |
|                             | Can you search by title?                                            | You may search by words in the title in the search bar where Zack searched for his solicitation number.                                                                                                    |
|                             |                                                                     | Vendors registered in eVP will receive notification of bidding opportunities and be able to respond to                                                                                                    |
|                             | Do vendors have to do more than register in eVP to be in            | solicitations. If those solicitations are created by State Agencies like yours, Vendors will respond via their                                                                                                    |
|                             | eProcurement Sourcing?                                              | Ariba Business Network account.                                                                                                    |
| Vendors                     | On all words and will be most of NIO and a support of the support   | All vendors are able to respond to solicitations in NCEP Sourcing via an Ariba Business Network account.                                                                                                    |
|                             | So all vendors will be part of NC eprocurement sourcing?            | That is true today too.                                                                                                    |
|                             | Are current registered vendors being migrated into EVP or should we |                                                                                                    |
| Bid Tabulations             | direct them to register?                                            | Yes, active vendors in eVP will be migrated to the new eVP.                                                                                                    |
|                             |                                                                     | The Excel Template is an out of the box feature available for most record types that allows records to be exported out of the environment into Excel to allow mass editing for import back into the application - it is |
|                             | What does the excel templete allow you to do?                       | not available for use on Tabulations.                                                                                                    |
| Awards                      | What does the excel template allow you to do?                       | Yes - there is a job aid on the website: https://eprocurement.nc.gov/training/evp-state-procurement-                                                                                                    |
|                             | Do you have instructions for Award? Currently this is not done.     | user-training/entering-bid-tabulations-and-awards                                                                                                    |
|                             |                                                                     |                                                                                                    |
|                             | How long after award will solicitations be available to be seen     | At this point, the plan is for Solicitations to be available to the public for an indefinite amount of time.                                                                                                    |
| Awards (Continued)          | Currently Solicitations can about Complete to the Oversite and      | The overview page in Sourcing is not changing. In eVP, the status will show as 'Awarded' when an award                                                                                                    |
|                             | Currently Solicitations can show Complete. Is the Overview page     | is posted. It would be at that time that you would return to your NCEP Sourcing Project and Event to                                                                                                    |
|                             | being changed?                                                      | mark them 'Completed.'                                                                                                    |

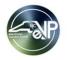

## Questions asked during the eVP NCEP Sourcing Users Webinar June 29, 2023

## Note: Duplicate questions have been combined

| CATEGORY                | QUESTION                                                                                                    | RESPONSE                                                                                                    |
|-------------------------|----------------------------------------------------------------------------------------------------|----------------------------------------------------------------------------------------------------|
| Bid Numbers             | Will bid numbers posted to eVP load into the NCEP contracts and/or buying module for selection?                                                                          | Yes, this functionality will not change, besides the source of those Bid Numbers coming from eVP instead<br>of IPS. Bid numbers will be available to be selected in Contracts the day after a solicitation is officially<br>awarded in eVP.                                                                                                    |
| Contract Extensions     | Does extension mean renewal?                                                                                                    | Contract Extensions are different than Contract Renewals. The option for Contract Renewals is negotiated during the solicitation process, and do not need to be announced publicly. Contract Extensions, however, are extensions to an expiring contract that were not originally anticipated. They are required to be announced publicly through the new eVP because the new, extended term was not put out for public bid. |
|                         | But you have to add Renewals in Contract workspace.                                                                                                    | Although you have to process a Contract Renewal as an Amendment to a Contract Workspace in NCEP,<br>it is not required that they be posted publicly like is the requirement for when a Contract Extension is<br>requested, approved, and Published in NCEP. Renewals are not set to automatically post to eVP like<br>Extensions are.                                                                                        |
|                         | Vendors have the option not to renew. How do you remove the extension?                                                                                                   | If the vendor did not agree to extend (or renew, but those don't have any impact on the new eVP), then you would not finalize that amendment on the contract workspace as such. As long as the "Contract Expiration" date is unchanged after republishing the Contract Workspace, the Extension won't post to eVP. And you can then pursue a new solicitation for the contract.                                              |
|                         | So I just did an extension under contracts? Now it would be done<br>under eVP?<br>I know that we can not post solicitations after 6/30? Does that include<br>extensions? | Extensions will continue to be requested, approved, and published in the Contracts tool, but will now automatically post to public eVP<br>Yes - you should post any extensions before 6/30 or wait until after 7/10. If a Contract Extension has to be finalized in the window between, please contact the Help Desk.                                                                                                    |
| Hub-Related             | Any idea about when the HUB good and services Reporting are due for Q4?                                                                                                  | The FY 22-23 Quarter 4 report will be due on 8/4/2022.                                                                                                    |
|                         | vendors into Excel?                                                                                                    | Using Public Vendor Search, you are able to search for vendors that are HUB Certified. You may export the results to Excel for easier viewing/analysis.                                                                                                    |
|                         | Looks like all entries in HUB Quarterly Report are manual rather than<br>automated, correct?                                                                             | No, Data from HUB SRS will not be available for import until 10 days after the quarter ends. At that time, this information will pre-populate in eVP.                                                                                                    |
| Transition Timing       | No timeline for Bid Award Process or Bid Award?                                                                                                    | If the solicitation was posted in IPS and closed before July 7, bid tabulation and award will be posted in IPS (which will be open for that through August 10). Solicitations posted in eVP (or converted to eVP) will be awarded in the new eVP.                                                                                                    |
|                         | So will IPS still be publicly visible after eVP goes live?                                                                                                    | Yes - IPS will remain visible after go-live until it's retirement. We have widely communicated that solicitations that have a bid opening on or before 7/7/23 will remain in IPS. Only solicitations that are posted before 6/30 and opening after 7/17 will be migrated.                                                                                                    |
| Public Records Requests | Who is responsible for providing information from eVP for public records requests?                                                                                       | Those requests should be sent to P&C.                                                                                                    |
| Training                | Why no test environment? No hands on trial and error like the last rollout?                                                                                              | The majority of the process is the same as it is today. The parts that are changing are improving the experience (e.g., automatic posting to eVP instead of duplicate entry).                                                                                                    |